#### МИНИСТЕРСТВО НАУКИ И ВЫСШЕГО ОБРАЗОВАНИЯ РОССИЙСКОЙ ФЕДЕРАЦИИ

Филиал федерального государственного бюджетного образовательного учреждения высшего образования «Воронежский государственный технический университет» в городе Борисоглебске

УТВЕРЖДАЮ Директор филиала В.В. Григораш/ 31 августа 2021 г

#### РАБОЧАЯ ПРОГРАММА дисциплины

#### «Основы функционального проектирования РЭС»

Направление подготовки 11.03.03 Конструирование и технология элек-

тронных средств

ПрофильПроектирование и технология радиоэлектронных средств

Квалификация выпускника бакалавр

Нормативный период обучения 4 года / 4 года 11 месяцев

Форма обучения Очная / Заочная

Год начала подготовки 2021

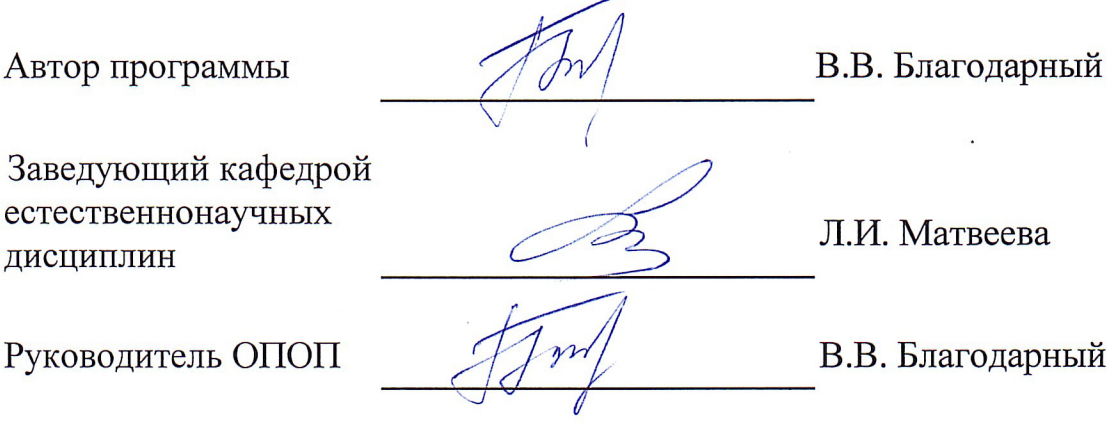

Борисоглебск 2021

# 1 ЦЕЛИ И ЗАДАЧИ ДИСЦИПЛИНЫ

1.1 Цели дисциплины: изучение методов и схемотехнических основ построения информационных устройств формирования, передачи, приема и обработки сигналов, формирование навыков системного подхода к разработке радиоэлектронной аппаратуры.

#### 1.2 Задачи освоения дисциплины:

изучение вопросов, связанных с передачей информации на расстояние, с устройством и построением функциональных блоков приемопередающей аппаратуры; с построением систем радиосвязи и антенных устройств;

формирование навыков моделирования физических процессов и явлений.

# 2 МЕСТО ДИСЦИПЛИНЫ В СТРУКТУРЕ ОПОП

Дисциплина «Основы функционального проектирования РЭС» относится к дисциплинам части, формируемой участниками образовательных отношений блока Б1учебного плана.

# З ПЕРЕЧЕНЬ ПЛАНИРУЕМЫХ РЕЗУЛЬТАТОВ ОБУЧЕНИЯ ПО ДИСЦИПЛИНЕ

Процесс изучения дисциплины «Основы функционального проектирования РЭС» направлен на формирование следующих компетенций:

ПК-2 - Способен выполнять проектирование радиоэлектронных устройств в соответствии с техническим заданием с использованием средств автоматизации проектирования

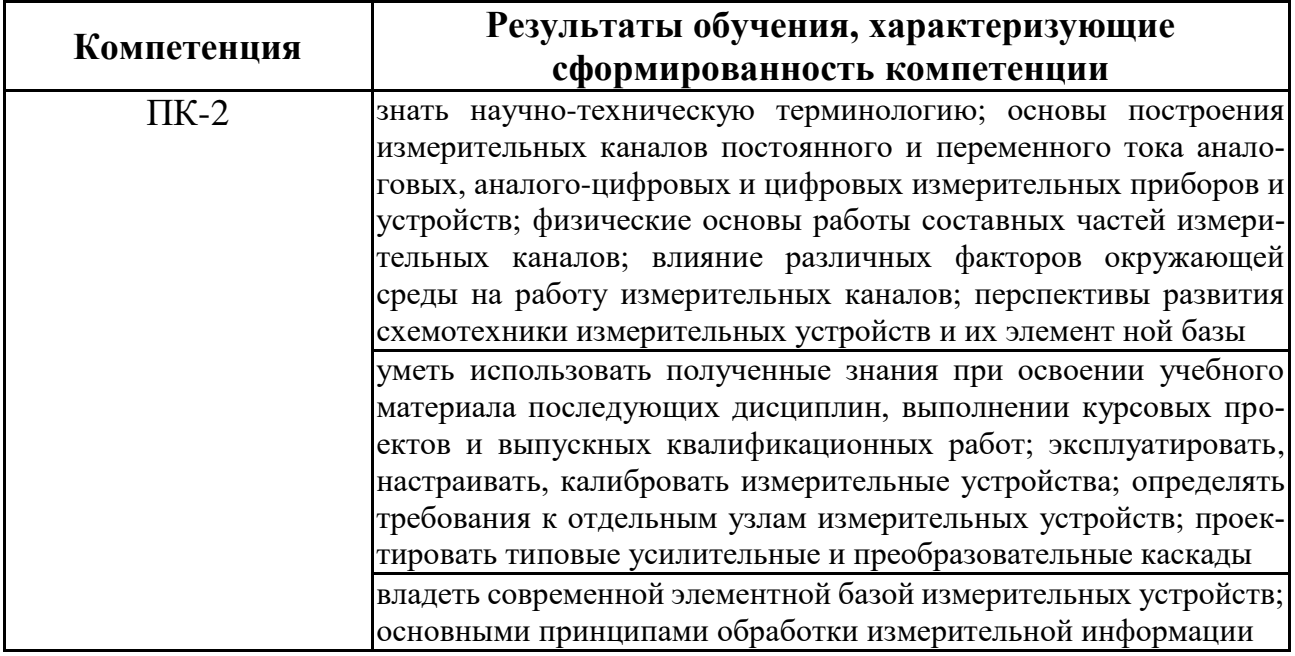

# 4 ОБЪЕМ ДИСЦИПЛИНЫ

Общая трудоемкость дисциплины «Основы функционального проектирования РЭС» составляет 9 зачётных единиц.

Распределение трудоемкости дисциплины по видам занятий

# Очная форма обучения

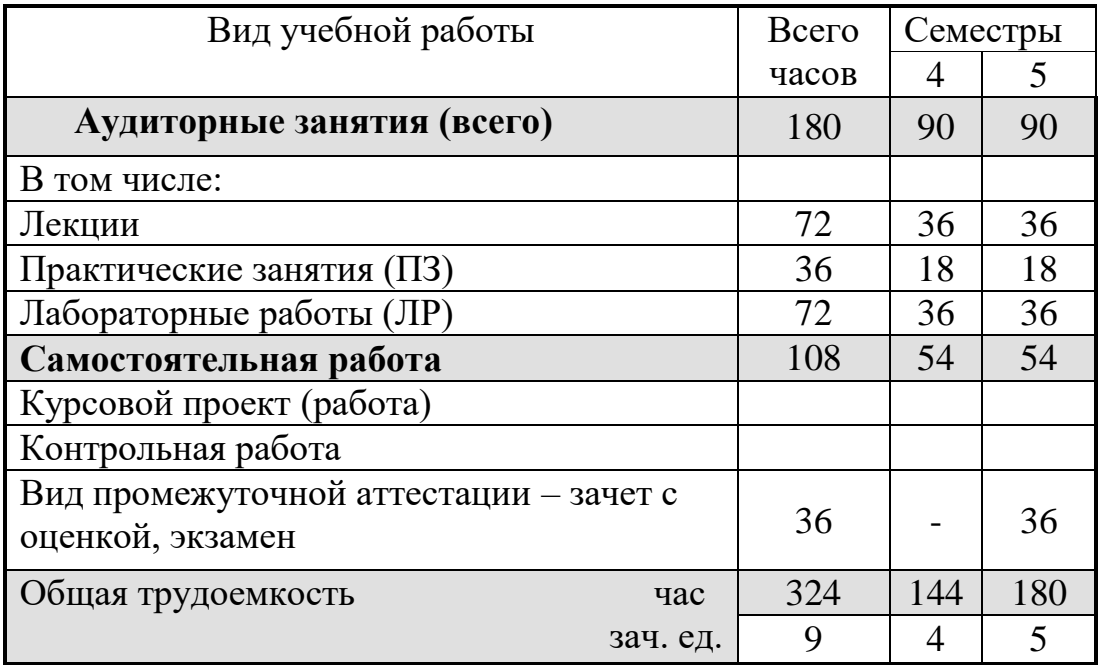

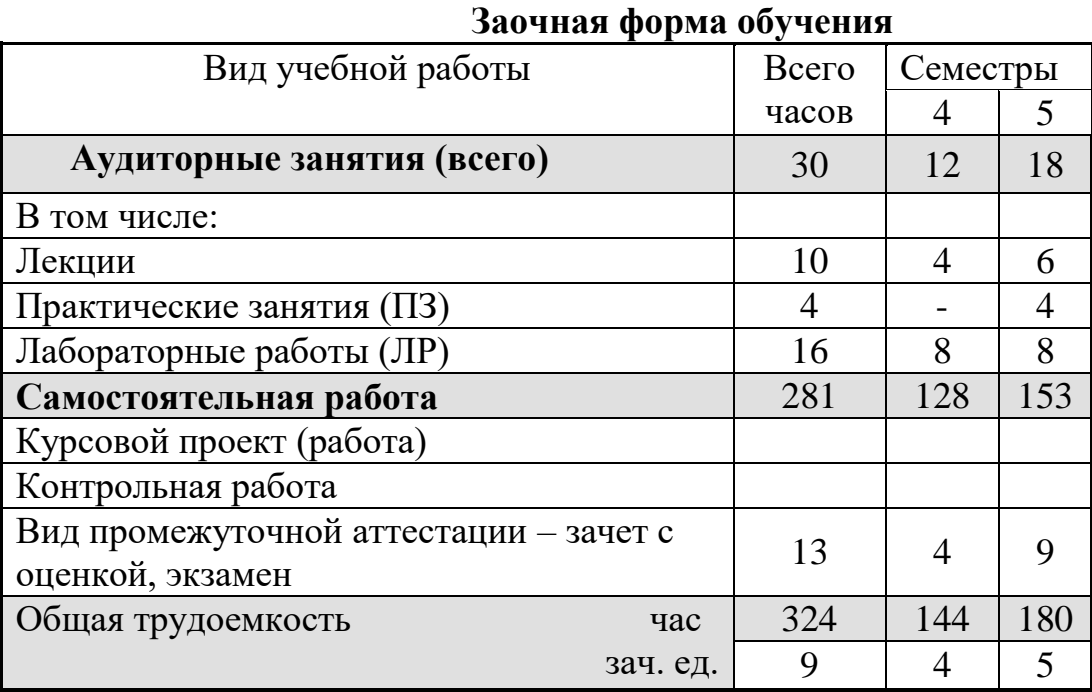

# **5 СОДЕРЖАНИЕ ДИСЦИПЛИНЫ**

# **5.1 Содержание разделов дисциплины и распределение трудоемкости по видам занятий**

#### **Очная форма обучения**

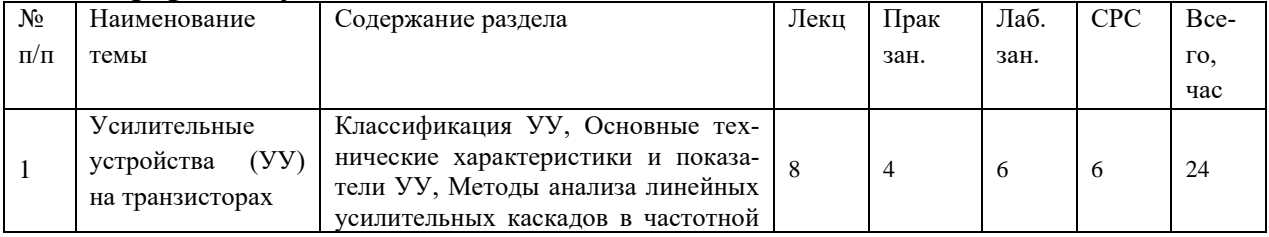

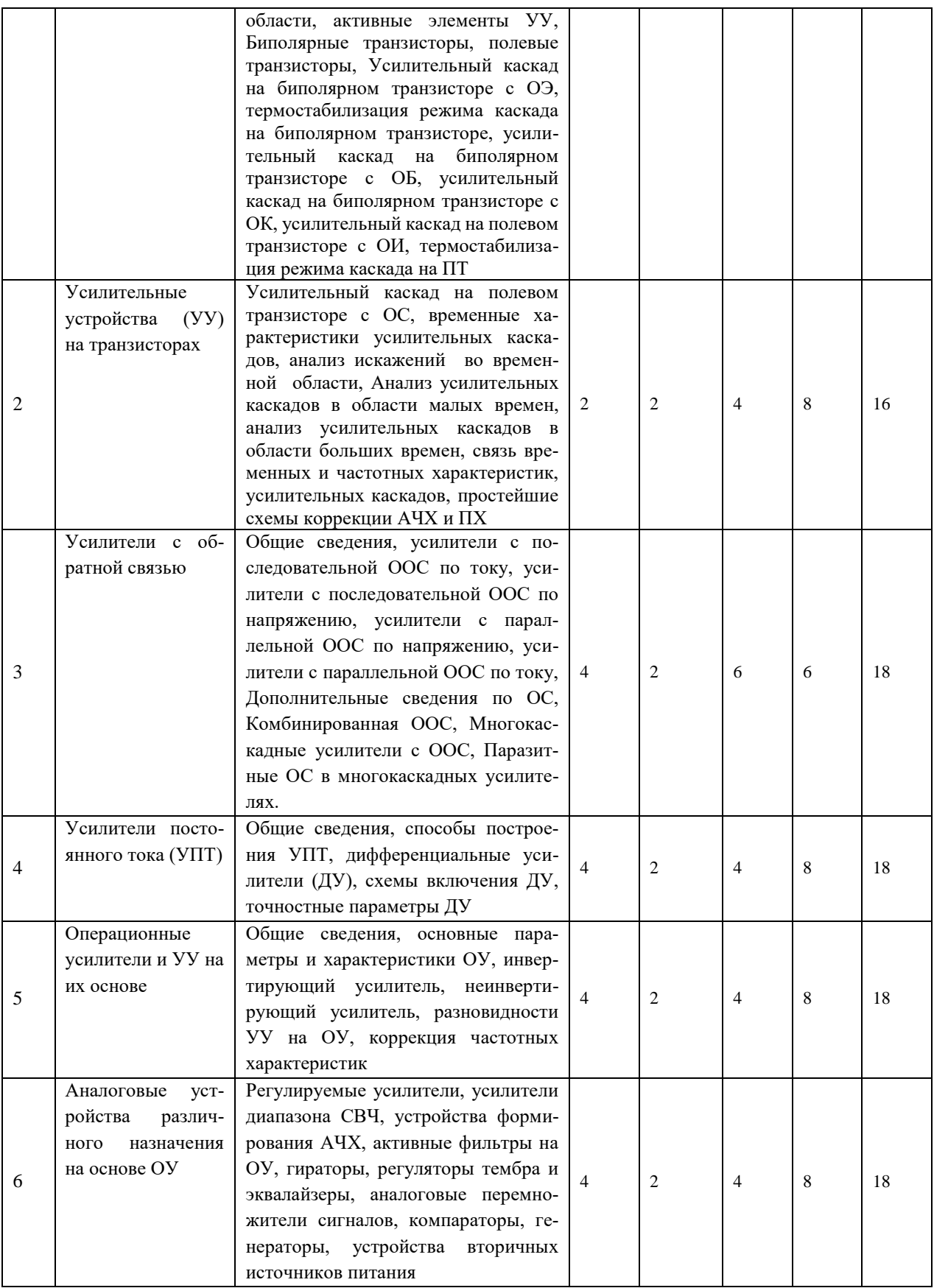

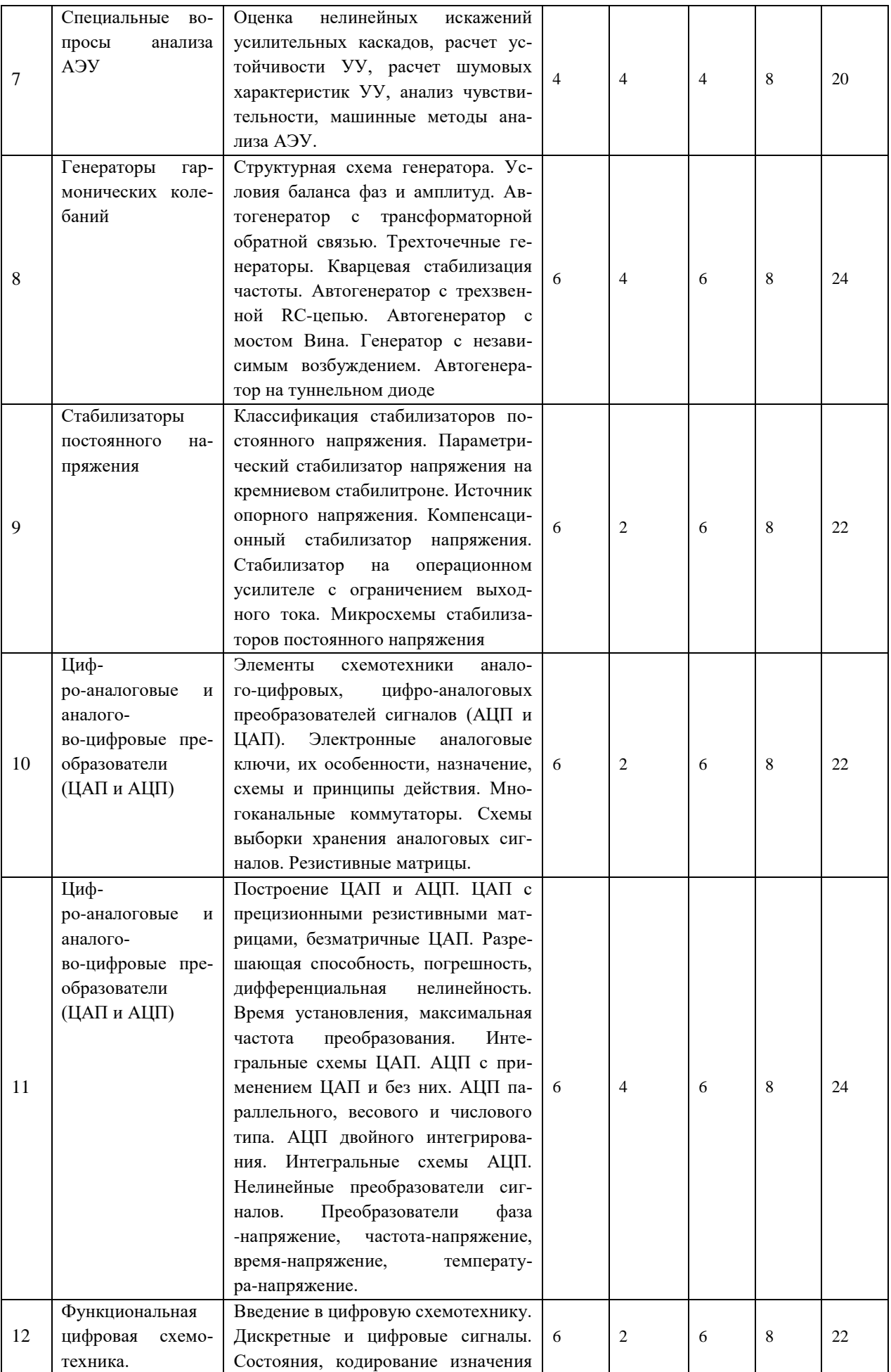

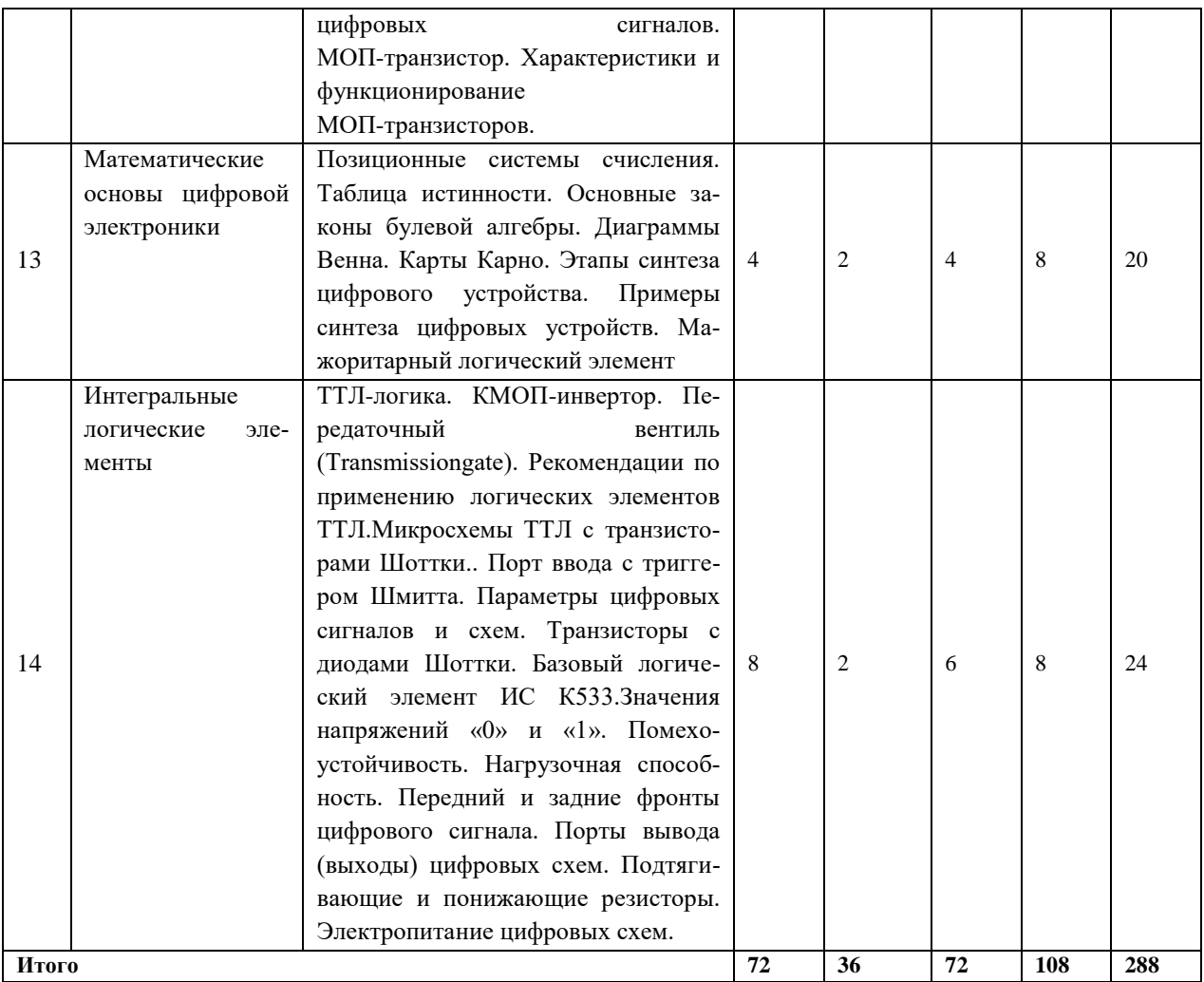

# **Заочная форма обучения**

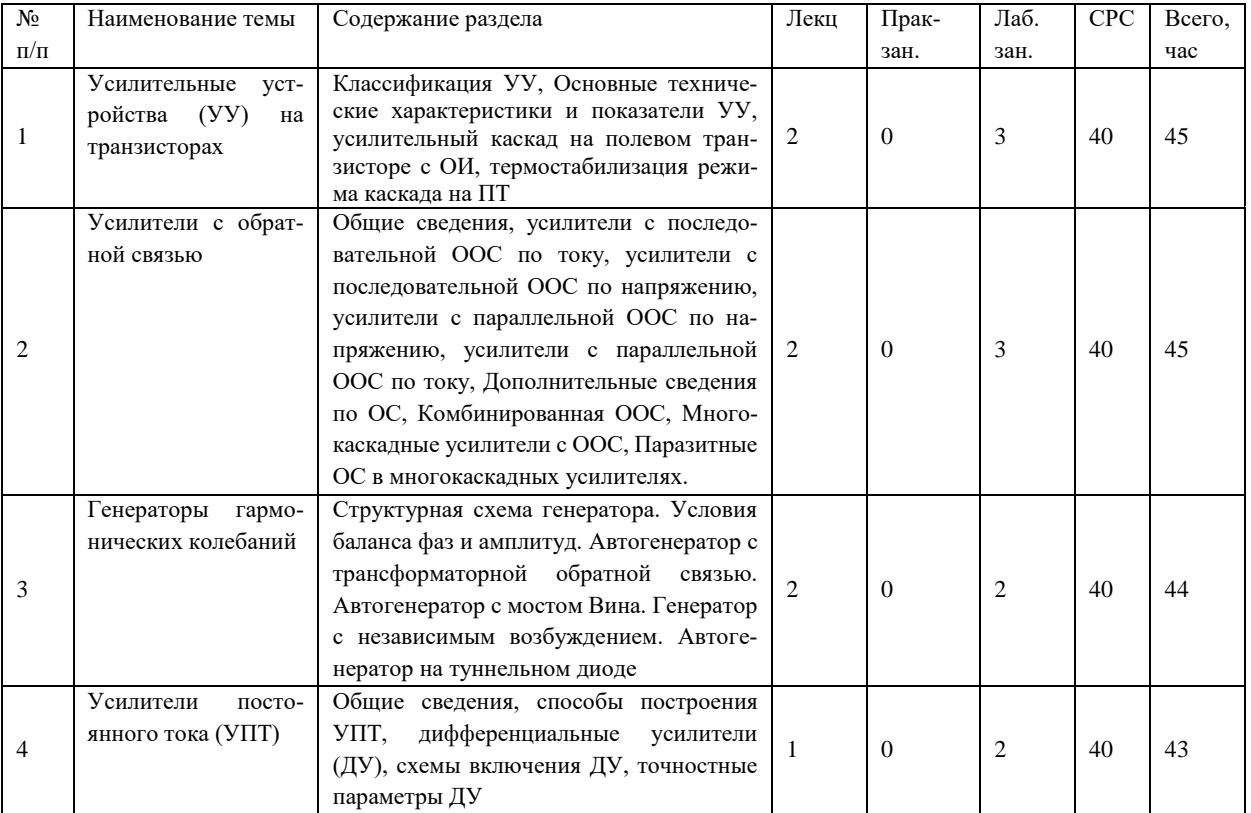

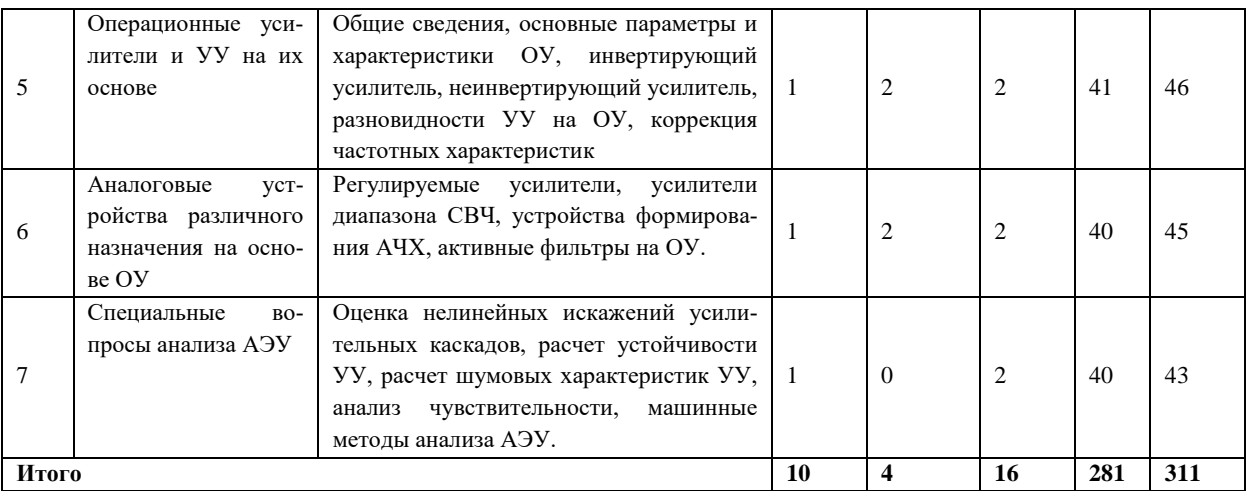

Практическая подготовка при освоении дисциплины учебным планом не предусмотрена.

### **5.2 Перечень лабораторных работ**

Л.Р. №1. Исследование резисторного каскад предварительного усиления.

Л.Р.№2. Исследование усилителей с обратной связью

Л.Р.№3. Исследование усилителя с двухтактным выходным каскадом

Л.Р.№4. Исследование генератора с базовой, эмиттерной и коллекторной амплитудной модуляцией

Л.Р.№5. Исследование операционного усилителя

Л.Р. №6. Исследование мультивибратора и сумматора на базе операционного усилителя

Л.Р. №7. Исследование интегратора, дифференцирующего и избирательного усилителей

Л.Р. №8.Исследование фильтров нижних и высоких частот на базе операционного усилителя

Л.Р. №9. Исследование схем электронных генераторов. *RC* – генераторы

Л.Р. №10.Исследование схем генераторов с обратной*LC*-связью. Генератор Колпитца, генератор Клаппа

Л.Р. №11.Исследование транзисторных автогенераторов

Л.Р. №12. Исследование импульсных стабилизаторов напряжения

Л.Р. №13. Исследование цифровых сигналов и портов

Л.Р. №14. Изучение логических элементов на КМОП транзисторах

Л.Р. №15. Исследование преобразователей цифровых сигналов

Л.Р. №16. Исследование аналого-цифровых преобразователей

# **5.3 Перечень практических работ**

Пр.р. №1 Расчет усилительного каскада на биполярном транзисторе Пр.р. №2 Анализ усилительного каскада на операционном усилителе Пр.р. №3 Решение задач по усилителям

Пр.р. №4 Решение задач

Пр.р. №5 Расчет автогенератора

Пр.р. №6 Тестовые задания и задачи по автогенераторам

Пр.р. №7 Исследование ключа на биполярном транзисторе

Пр.р. №8 Построение схем комбинационных цифровых устройств (КЦУ) в заданном базисе

#### **6 ПРИМЕРНАЯ ТЕМАТИКА КУРСОВЫХ ПРОЕКТОВ (РАБОТ) И КОНТРОЛЬНЫХ РАБОТ**

В соответствии с учебным планом освоение дисциплины не предусматривает выполнение курсового проекта (работы) или контрольной работы.

# **7 ОЦЕНОЧНЫЕ МАТЕРИАЛЫ ДЛЯ ПРОВЕДЕНИЯ ПРОМЕЖУТОЧ-НОЙ АТТЕСТАЦИИ ОБУЧАЮЩИХСЯ ПО ДИСЦИПЛИНЕ**

#### **7.1 Описание показателей и критериев оценивания компетенций на различных этапах их формирования, описание шкал оценивания**

#### **7.1.1 Этап текущего контроля**

Результаты текущего контроля знаний и межсессионной аттестации оцениваются по следующей системе:

«аттестован»;

«не аттестован».

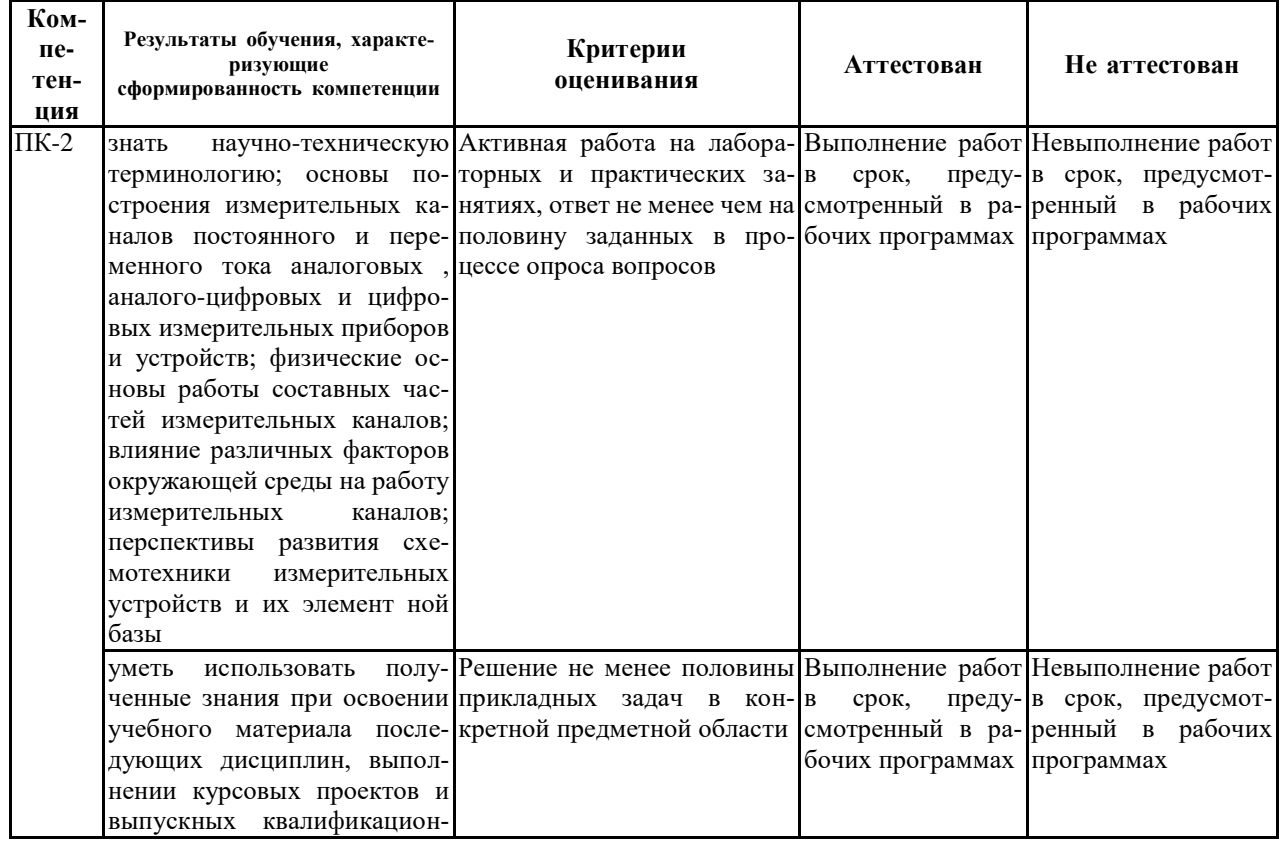

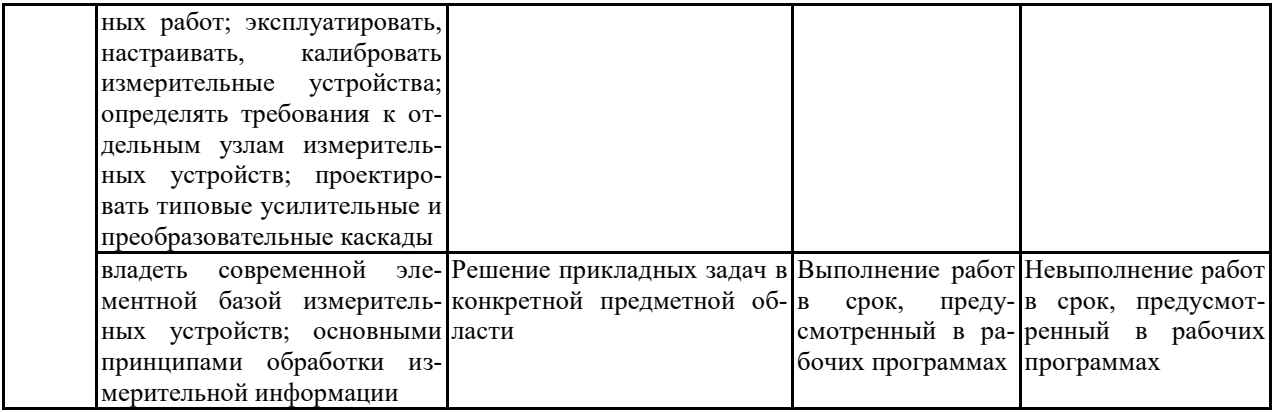

# 7.1.2 Этап промежуточного контроля знаний

Результаты промежуточного контроля знаний оцениваются в 4, 5 семестрах для очной и заочной форм обучения по системе:

«отлично»;

«хорошо»;

«удовлетворительно»;

«неудовлетворительно».

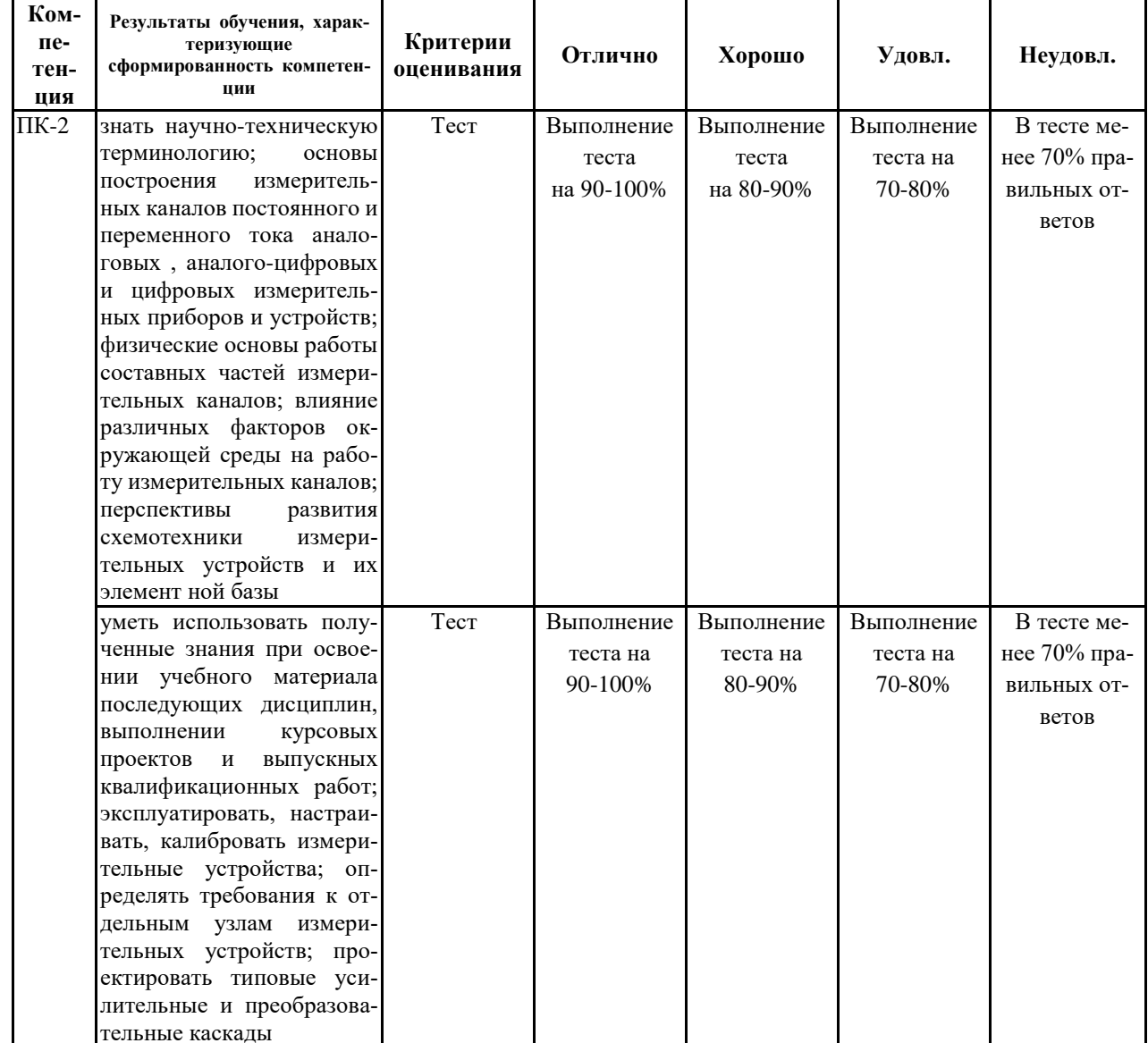

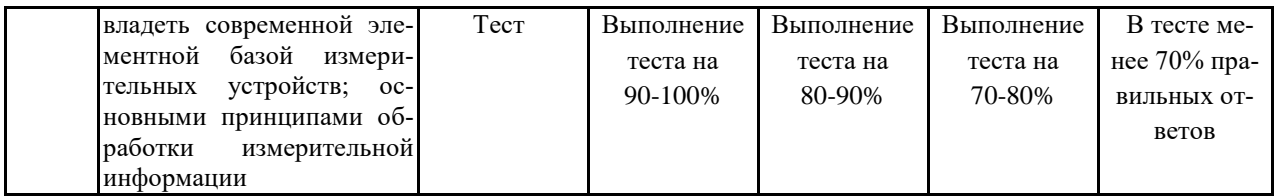

#### 7.2 Примерный перечень оценочных средств (типовые контрольные задания или иные материалы, необходимые для оценки знаний, умений, навыков и (или) опыта деятельности)

7.2.1 Примерный перечень заданий для подготовки к тестированию 1. Полупроводники. Общие свойства

При увеличении температуры электропроводность у примесных полупроводников:

А) остаётся постоянной

Б) уменьшается

В) уменьшается, а при высоких температурах начинает возрастать

Г) возрастает, а при высоких температурах начинает убывать

2. Полупроводниковые диоды не предназначены:

А) для выпрямления напряжения

Б) для усиления сигнала

В) для стабилизации напряжения

Г) для коммутации электрических цепей

3. Светодиоды. Для производства пультов дистанционного управления аппаратурой:

А) светодиоды не используют

Б) светодиоды видимого излучения

В) ультрафиолетовые светодиоды

Г) используют инфракрасные светодиоды

4. Стабилитроны. Укажите, какой участок вольтамперной характеристики стабилитрона используется для его работы в схемах стабилизации напряжения:

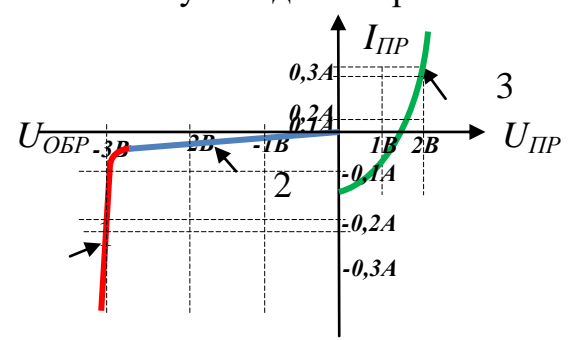

участок 1 (выделенный красным цветом) участок 2 (выделенный синим цветом) участок 3 (выделенный зелёным цветом)

5. Фотодиоды. С ростом освещённости внутреннее сопротивление фотодиода:

А) остаётся постоянным

- Б) увеличивается
- В) уменьшается
- Г) не изменяется

6. Оптроны или оптронные пары служат:

А) для гальванической развязки цепей передачи данных или для ком-

мутации в цепях управления

Б) для связи цепей переменного и постоянного тока

- В) для связи высоковольтных цепей
- Г) для фильтрации помех

7. Длительность отпирающего импульса тиристора зависит:

А) от его вольтамперной характеристики

Б) от вида нагрузки

- В) от величины управляющего тока
- Г) от величины управляющего напряжения

8. Данное условное графическое изображение обозначает:

1) полевой транзистор МДП-типа

2) биполярный транзистор p-n-p типа

3) биполярный транзистор *n-p-n* типа

4) полевой транзистор с каналом р-типа

9. Транзисторная схема с общей базой применяется:

- A) для коммутации цепей
- Б) для усиления сигнала
- В) для регулировки и стабилизации напряжения источников питания
- Г) для генерации белого шума
- 10. Логические устройства

Установите соответствие логических элементов их функциям:

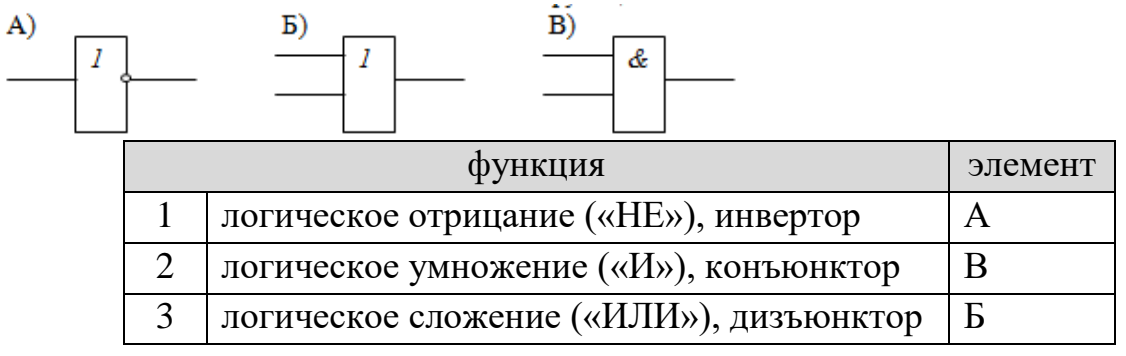

7.2.2 Примерный перечень заданий для решения стандартных задач 1. Интегральные микросхемы

Выберите три параметра, которые являются общими для всех типов микросхем и позволяют их сравнивать между собой при выборе схемы устройства:

1) быстродействие

2) потребляемая мощность

- 3) объём памяти
- 4) способ адресации
- 5) коэффициент усиления
- 6) нагрузочная способность

2. Источники питания. Выпрямители

Схемой мостового выпрямителя является:

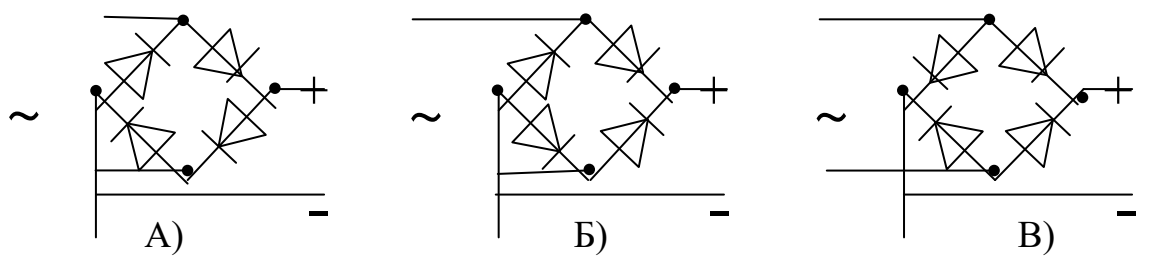

3. Источники питания. Преобразователи

Напряжение вторичной обмотки понижающего трансформатора:

А) пропорционально количеству витков во вторичной обмотке

Б) пропорционально количеству витков в первичной обмотке

В) обратно пропорционально количеству витков во вторичной обмотке

Г) обратно пропорционально количеству витков в первичной обмотке

4. Источники питания. Сглаживающие фильтры

Два из данных радиоэлементов не применяются в схемах пассивных сглаживающих фильтров:

А) транзистор

Б) диод

В)индуктивность

Г)ёмкость

5. Стабилизаторы напряжения и тока

Схемой параметрического стабилизатора является:

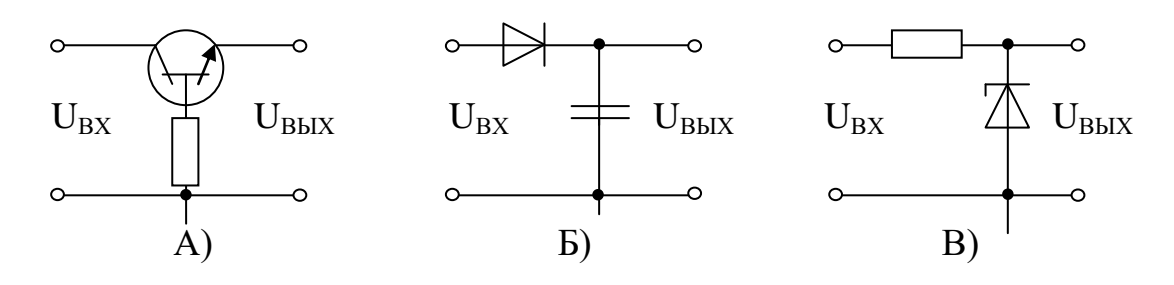

#### 6. Усилители

Идеальный усилитель должен обладать следующими характеристиками:

- $A)K_{U} \rightarrow \infty$ ,  $R_{BX} \rightarrow \infty$ ,  $R_{BbIX} \rightarrow \infty$  $E(K_{U} \rightarrow \infty, R_{BX} \rightarrow 0, R_{BbIX} \rightarrow \infty)$ B)  $K_U \rightarrow \infty$ ,  $R_{BX} \rightarrow \infty$ ,  $R_{BbIX} \rightarrow 0$
- $\Gamma$ )  $K_{U} \rightarrow 0$ ,  $R_{BX} \rightarrow 0$ ,  $R_{BbIX} \rightarrow 0$ ,

где  $K_U$  – коэффициент усиления по напряжению,  $R_{BX}$  и  $R_{BbIX}$  – входное и выходное сопротивление.

17. Генераторы гармонических колебаний

Частота собственных колебаний LC-контура определяется по формуле:

$$
\omega_0 = \sqrt{RC} \omega_0 = \frac{1}{\sqrt{LC}}
$$
\n(A)\n(B)

#### 8. Импульсные устройства

При индуктивном характере нагрузки  $(LC)$  прямоугольный импульс, проходя через неё, будет претерпевать искажение формы. Выберите, какой должна быть форма импульса на индуктивности:

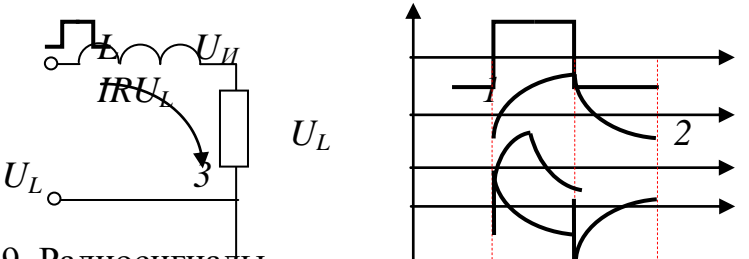

9. Радиосигналы

Диаграмма, изображающая зависимость параметров гармоник сигнала от их частот, называется:

А) передаточной характеристикой

- Б) вольтамперной характеристикой
- В) амплитудно-частотной характеристикой
- $\Gamma$ ) спектром

10. Электрические помехи в электронных приборах

Наиболее сложным для подавления является следующий вид помехи:

- А) белый шум
- Б) тепловой шум
- В) сосредоточенная помеха
- Г) фликкер-шум

#### 7.2.3 Примерный перечень заданий для решения прикладных задач

1. Логарифмическая АЧХ усилителя постоянного тока имеет наклон -20дБ/дек вплоть до верхней частоты среза. Определить коэффициент усиления УПТ на частоте 1 МГц, если при подаче на его вход идеального прямоугольного импульса амплитудой 1 мВ на выходе сформировался импульс амплитудой 1 В со временем установления фронта и спада 1 мкс?

2. Относительный спад вершины импульса длительностью 1 мс при прохождении разделительной цепи составил 5%. На сколько процентов падает амплитуда синусоидального сигнала частотой 8 Гц при прохождении этой цепи?

3. При выходной мощности 1Вт амплитуды первых четырех гармоник выходного напряжения составили соответственно 10В, 2В, 3В, 1В при подаче на

вход усилителя сигнала частотой 1кГц. Для уменьшения искажений в усилитель введена ООС глубиной 20 дБ, а затем с помощью каскада предварительного усиления восстановлен прежний уровень выходной мощности. Определить коэффициент гармоник в % U<sub>вых</sub>?

4. Амплитуды первых четырех гармоник выходного тока транзисторного усилителя составили соответственно 20мА, 2мА, 3мА и 1мА. Оценить коэффициент гармоник в %  $I_{\text{btx}}$ ?

5. Фазовый сдвиг сигнала частотой 1 МГц на выходе УПТ, ЛАЧХ которого идет с наклоном -20 дБ/дек вплоть до частоты среза, составил 45 эл. град. Оценить время установления фронта импульса на выходе усилителя, если на вход подан идеальный прямоугольный импульс.

6. Построить *U*вых (*t*) после подачи на вход двух импульсов *U*вх (*t*) . Выполняется условие  $\tau = RC = t_1 = t_2$ 

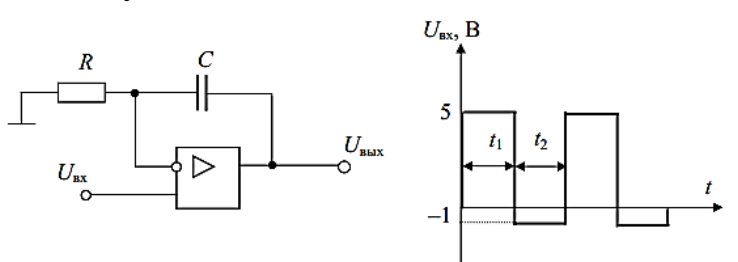

7. Построить временную диаграмму выходного напряжения.

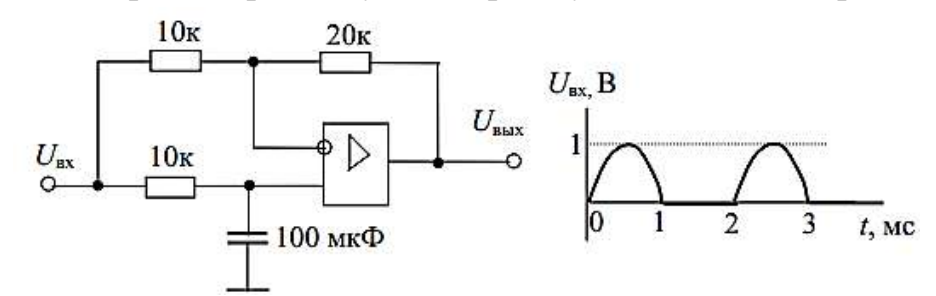

8. Параллельный *LC*-контур с конденсатором емкостью*С*=1 нФ настроен на резонансную частоту 1 МГц. При этом полоса пропускания на уровне 3 дБ составила 10 кГц. Определить сопротивлениеконтура на частоте 500 кГц.

9. Какой глубины ООС нужно ввести в усилитель, чтобыуменьшить погрешность коэффициента усиления до 1%, если температурная нестабильность  $\delta K_{\text{rem}}$ =50%, технологический разброс  $\delta K_{\text{rext}}$ =50%, апогрешность коэффициента передачи цепи обратной связи  $\delta y = 0.5$  %.

10. Оценить запас устойчивости по фазе УПТ, асимптотическая ЛАЧХ (логарифмическая амплитудно-частотная характеристика) операционного усилителя которого приведена на чертеже.

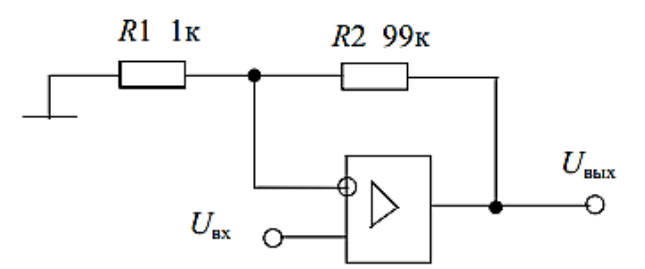

11. При подаче входного синусоидального напряжения амплитуды первых четырех гармоник сигнала на выходе двухтактного выходного каскада, работающего в режиме класса*В*, при выходной мощности 10 Вт составили соответственно 10 В, 2 В, 3 В и 1 В. Оценить коэффициент нелинейных искажений усилителя.

#### **7.2.4 Примерный перечень вопросов для подготовки к зачету с оценкой**

1. Что называется амплитудной характеристикой усилителя?

2. Что называется динамическим диапазоном усилителя, в какихединицах он измеряется?

3. Чем ограничивается динамический диапазон усилителя?

4. Как экспериментально снимается амплитудная характеристика?

5. Что называется амплитудно-частотной характеристикой?

6. Какие элементы схемы усилителя и как влияют на амплитудночастотную характеристику?

7. Что называется фазовой характеристикой?

8. Как экспериментально снимаются АЧХ и ФЧХ?

9. Как экспериментально измеряются входное и выходное сопротивления усилителя?

10. Что называется частотными искажениями и в каких единицах они измеряются?

11. Вывести формулу для коэффициентов усиления по напряжению и потоку на средних частотах.

12. Какой порядок имеют коэффициенты усиления по току, напряжению, входное и выходное сопротивления каскадов ОЭ, ОК и ОБ?

13. Построить эквивалентные схемы каскада ОЭ на нижних, средних иверхних частотах.

14. Динамические входные и выходные характеристики, порядок их построения.

15. Привести варианты схем подачи на базу транзистора при питании от одного источника.

16. Дать определение нижней и верхней частот рабочего диапазона.

17. Как зависят величины входного сопротивления и коэффициентов усиления от положения точки покоя?

18. Характерные особенности усилительных каскадов на полевых транзисторах.

19. От чего зависит коэффициент усиления напряжению каскада на полевом транзисторе?

20. Способы снятия и введения обратной связи.

21. Изобразить принципиальные схемы усилителей с последовательной и параллельной обратной связью по напряжению и по току.

22. Как влияет обратная связь на частотную, фазовую и переходную характеристики?

23. Как влияет обратная связь различного вида на входное и выходное сопротивление усилителя?

24. Привести примеры использования положительной обратной связи.

25. Что называется самовозбуждением усилителя и в чем его причины?

26. Почему в многокаскадных усилителях, охваченных общей отрицательной обратной связью, может возникать самовозбуждение?

#### **7.2.5 Примерный перечень вопросов для подготовки к экзамену**

1. Основные характеристики усилительных устройств. Структурная схема усилительного устройства. Классификация электронных усилителей. Усилительные параметры. Амплитудно-частотная и фазочастотная характеристики.

2. Переходная характеристика усилительных устройств. Линейные и нелинейные искажения. Амплитудная характеристика. Способы связи между каскадами. Классы усиления.

3. Виды обратных связей. Влияние отрицательной обратной связи (ООС) на стабильность коэффициента усиления. Влияние ООС на нелинейные искажения. Влияние ООС на величину входного и выходного сопротивлений усилителя.

4. Амплитудно-частотная характеристика усилителя с ООС. Частотный критерий устойчивости усилителя с обратной связью. Запасы устойчивости по амплитуде и фазе. Пример расчета характеристик усилителя с ООС.

5. Способы включения биполярного транзистора. Характеристики транзистора при включении с общей базой и общим эмиттером. Т-образная эквивалентная схема замещения транзистора при включении с общей базой.

6. Т-образная эквивалентная схема замещения транзистора при включении с общим эмиттером. Н-параметры транзистора и их связь с параметрами физической эквивалентной схемы. Определение h-параметров по характеристикам транзистора. Типы полевых транзисторов. Характеристики и малосигнальные параметры полевых транзисторов. Эквивалентные схемы замещения полевых транзисторов.

7. Принцип работы и назначение элементов простейшего каскада УНЧ по схеме с общим эмиттером. Нагрузочные прямые постоянного и переменного тока.

8. Анализ каскада в области средних частот. Анализ каскада в области нижних частот. Анализ каскада в области верхних частот. Результирующие характеристики каскада.

9. Цепи смещения с фиксированным током базы и эмиттера. Цепь смещения с эмиттерной стабилизацией рабочей точки. Цепь смещения с комбинированной ООС по постоянному току.

10. Каскад по схеме с общим истоком. Анализ каскада в области средних и верхних частот. Каскад с последовательной ООС по току.

11. Дифференциальный усилительный каскад. Стабилизаторы тока. Операционный усилитель. Основные параметры и схемы включения операционных усилителей.

12. Структурная схема генератора. Условия баланса фаз и амплитуд. Автогенератор с трансформаторной обратной связью. Трехточечные генераторы.

13. Кварцевая стабилизация частоты. Автогенератор с трехзвеннойRCцепью. Автогенератор с мостом Вина. Генератор с независимым возбуждением. Автогенератор на туннельном диоде.

14. Логические элементы эмиттерно-связанной логики

15. Логические элементы на МОП-транзисторах

16. Цифровые компараторы

17. ЦАП. Основные характеристики. Схема с двоичновзвешенными резисторами

18. АЦП. Основные характеристики. Схема с последовательным приближением

19. АЦП. Основные характеристики. Схема с двоично-взвешенным приближением.

#### **7.2.6 Методика выставления оценки при проведении промежуточной аттестации**

Зачет с оценкой проводится по тест-билетам, каждый из которых содержит 10 вопросов, 10 стандартных задач и 10 прикладных задач. Каждый правильный ответ на вопрос в тесте оценивается 1 баллом. Максимальное количество набранных баллов – 30.

1. Оценка «Неудовлетворительно» ставится в случае, если студент набрал менее 16 баллов.

2. Оценка «Удовлетворительно» ставится в случае, если студент набрал от 16 до 20 баллов.

3. Оценка «Хорошо» ставится в случае, если студент набрал от 21 до 25 баллов. 4. Оценка «Отлично» ставится, если студент набрал от 26 до 30 баллов.

Зачет с оценкой и экзамен проводятся по тест-билетам, каждый из которых содержит 10 вопросов, 10 стандартных задач и 10 прикладных задач. Каждый правильный ответ на вопрос в тесте оценивается 1 баллом. Максимальное количество набранных баллов – 30.

1. Оценка «Неудовлетворительно» ставится в случае, если студент набрал менее

16 баллов.

2. Оценка «Удовлетворительно» ставится в случае, если студент набрал от 16 до 20 баллов.

3. Оценка «Хорошо» ставится в случае, если студент набрал от 21 до 25 баллов. 4. Оценка «Отлично» ставится, если студент набрал от 26 до 30 баллов.

| $N$ о п/п      | Контролируемые разделы (темы)                | Код контролируе- | Наименование оценочного     |
|----------------|----------------------------------------------|------------------|-----------------------------|
|                | дисциплины                                   | мой компетенции  | средства                    |
|                | Электронные средства как предмет             | $\Pi K-2$        | Тест, устный опрос, система |
|                | проектирования                               |                  | задач, защита лабораторных  |
|                |                                              |                  | работ                       |
| $\overline{2}$ | Ограничения,<br>накладываемые<br>Ha          | $\Pi K-2$        | Тест, устный опрос, система |
|                | объект проектирования                        |                  | задач, защита лабораторных  |
|                |                                              |                  | работ                       |
| $\overline{3}$ | Стандартизация и унификация при              | $\Pi K-2$        | Тест, устный опрос, система |
|                | проектировании ЭС                            |                  | задач, защита лабораторных  |
|                |                                              |                  | работ                       |
| $\overline{4}$ | Компоновка ЭС                                | $\Pi K-2$        | Тест, устный опрос, система |
|                |                                              |                  | задач, защита лабораторных  |
|                |                                              |                  | работ                       |
| 5              | Проектирование объемного и пе-               | $\Pi K-2$        | Тест, устный опрос, система |
|                | чатного монтажа                              |                  | задач, защита лабораторных  |
|                |                                              |                  | работ                       |
| 6              | Надежность и электромагнитная                | $\Pi K-2$        | Тест, устный опрос, система |
|                | совместимость ЭС)                            |                  | задач, защита лабораторных  |
|                |                                              |                  | работ                       |
| 7              | Защита ЭС от воздействий окру-               | $\Pi K-2$        | Тест, устный опрос, система |
|                | жающей среды, защита от ионизи-              |                  | задач, защита лабораторных  |
|                | рующего излучения                            |                  | работ                       |
| 8              | Защита ЭС от механических воз-               | $\Pi K-2$        | Тест, устный опрос, система |
|                | действий                                     |                  | задач, защита лабораторных  |
|                |                                              |                  | работ                       |
| 9              | Особенности проектирования<br>$\overline{C}$ | $\Pi K-2$        | Тест, устный опрос, система |
|                | различного назначения                        |                  | задач, защита лабораторных  |
|                |                                              |                  | работ                       |

**7.2.7 Паспорт оценочных материалов**

#### **7.3 Методические материалы, определяющие процедуры оценивания знаний, умений, навыков и (или) опыта деятельности**

Тестирование осуществляется, либо при помощи компьютерной системы тестирования, либо с использованием выданных тест-заданий на бумажном носителе. Время тестирования 30 мин. Затем осуществляется проверка теста экзаменатором и выставляется оценка согласно методики выставления оценки при проведении промежуточной аттестации.

Решение стандартных задач осуществляется, либо при помощи компьютерной системы тестирования, либо с использованием выданных задач на бумажном носителе. Время решения задач 30 мин. Затем осуществляется проверка решения задач экзаменатором и выставляется оценка, согласно методики выставления оценки при проведении промежуточной аттестации.

Решение прикладных задач осуществляется, либо при помощи компьютерной системы тестирования, либо с использованием выданных задач на бумажном носителе. Время решения задач 30 мин. Затем осуществляется проверка решения задач экзаменатором и выставляется оценка, согласно методики выставления оценки при проведении промежуточной аттестации.

### **8 УЧЕБНО МЕТОДИЧЕСКОЕ И ИНФОРМАЦИОННОЕ ОБЕСПЕЧЕНИЕ ДИСЦИПЛИНЫ**

### **8.1 Перечень учебной литературы, необходимой для освоения дисциплины**

1. Уварова, А.С. Проектирование и конструирование электронных средств [Текст] /А.С.Уварова– Издательство: Горячая Линия - Телеком, 2004 г.-760 с.

2. Иванова, Н.Ю. Романова Е.Б. Инструментальные средства конструкторского проектирования электронных средств [Текст] /Н.Ю.Иванова, Е.Б.Романова. – Санкт-Петербург: НИУ ИТМО, 2013. – 121 с.

3. Кологривов В. А. Основы автоматизированного проектирования радио-электронных устройств (часть 1): учебное пособие /В.А. Кологривов Томск : ТУСУР – 2012. 120 с. URL: http://e.lanbook.com/books/element.php?pl1\_id=4930

4. Кологривов В. А. Основы автоматизированного проектирования радио-электронных устройств (часть 2): Учебное пособие / Томск : ТУСУР – 2012. 132 с. URL: http://e.lanbook.com/books/element.php?pl1\_id=4929

5. Романычева, Э.Т. Разработка и оформление конструкторской документации РЭА [Текст]: справочное пособие / Э.Т. Романычева, А.К.Иванова, А.С.Куликов, Т.П. Новикова –М.: Радио и связь 1984г.-256 с.

6. Основы функционального проектирования РЭС**:** практикум [Электронный ресурс]. – Электрон. текстовые и граф. данные (5,0 Мб) / А. В. Башкиров, А. В. Турецкий, М. В. Хорошайлова – Воронеж: ФГБОУ ВО «Воронежский государственный технический университет», 2021. – Режим доступа: [Башкиров А.В.](http://bibl.cchgeu.ru/MarcWeb2/Download.asp?type=2&filename=%D0%91%D0%B0%D1%88%D0%BA%D0%B8%D1%80%D0%BE%D0%B2%20%D0%90.%D0%92.%20%D0%9E%D1%81%D0%BD%D0%BE%D0%B2%D1%8B%20%D1%84%D1%83%D0%BD%D0%BA%D1%86%D0%B8%D0%BE%D0%BD%D0%B0%D0%BB%D1%8C%D0%BD%D0%BE%D0%B3%D0%BE%20%D0%BF%D1%80%D0%BE%D0%B5%D0%BA%D1%82%D0%B8%D1%80%D0%BE%D0%B2%D0%B0%D0%BD%D0%B8%D1%8F%20%D0%A0%D0%AD%D0%A1.pdf&reserved=%D0%91%D0%B0%D1%88%D0%BA%D0%B8%D1%80%D0%BE%D0%B2%20%D0%90.%D0%92.%20%D0%9E%D1%81%D0%BD%D0%BE%D0%B2%D1%8B%20%D1%84%D1%83%D0%BD%D0%BA%D1%86%D0%B8%D0%BE%D0%BD%D0%B0%D0%BB%D1%8C%D0%BD%D0%BE%D0%B3%D0%BE%20%D0%BF%D1%80%D0%BE%D0%B5%D0%BA%D1%82%D0%B8%D1%80%D0%BE%D0%B2%D0%B0%D0%BD%D0%B8%D1%8F%20%D0%A0%D0%AD%D0%A1)  [Основы функционального проектирования РЭС](http://bibl.cchgeu.ru/MarcWeb2/Download.asp?type=2&filename=%D0%91%D0%B0%D1%88%D0%BA%D0%B8%D1%80%D0%BE%D0%B2%20%D0%90.%D0%92.%20%D0%9E%D1%81%D0%BD%D0%BE%D0%B2%D1%8B%20%D1%84%D1%83%D0%BD%D0%BA%D1%86%D0%B8%D0%BE%D0%BD%D0%B0%D0%BB%D1%8C%D0%BD%D0%BE%D0%B3%D0%BE%20%D0%BF%D1%80%D0%BE%D0%B5%D0%BA%D1%82%D0%B8%D1%80%D0%BE%D0%B2%D0%B0%D0%BD%D0%B8%D1%8F%20%D0%A0%D0%AD%D0%A1.pdf&reserved=%D0%91%D0%B0%D1%88%D0%BA%D0%B8%D1%80%D0%BE%D0%B2%20%D0%90.%D0%92.%20%D0%9E%D1%81%D0%BD%D0%BE%D0%B2%D1%8B%20%D1%84%D1%83%D0%BD%D0%BA%D1%86%D0%B8%D0%BE%D0%BD%D0%B0%D0%BB%D1%8C%D0%BD%D0%BE%D0%B3%D0%BE%20%D0%BF%D1%80%D0%BE%D0%B5%D0%BA%D1%82%D0%B8%D1%80%D0%BE%D0%B2%D0%B0%D0%BD%D0%B8%D1%8F%20%D0%A0%D0%AD%D0%A1)

**8.2 Перечень информационных технологий, используемых при осуществлении образовательного процесса по дисциплине, включая перечень лицензионного программного обеспечения, ресурсов информационно-телекоммуникационной сети «Интернет», современных профессиональных баз данных и информационных справочных систем:**

Перечень ПО, включая перечень лицензионного программного обеспечения:

ОС Windows 7 Pro; Media Player Classic Black Edition; Google Chrome;

Microsoft Office 64-bit; Компас 3D; Altium Designer; EasyEDA Ресурсы информационно-телекоммуникационной сети «Интернет»: [http://window.edu.ru](http://window.edu.ru/) – единое окно доступа к информационным ресурсам; <http://www.edu.ru/> – федеральный портал «Российское образование»; Образовательный портал ВГТУ;

<http://www.iprbookshop.ru/> – электронная библиотечная система IPRbooks; [www.elibrary.ru](http://www.elibrary.ru/) – научная электронная библиотека

Профессиональные базы данных, информационные справочные системы: <https://docplan.ru/> – бесплатная база ГОСТ

# **9 МАТЕРИАЛЬНО-ТЕХНИЧЕСКАЯ БАЗА, НЕОБХОДИМАЯ ДЛЯ ОСУЩЕСТВЛЕНИЯ ОБРАЗОВАТЕЛЬНОГО ПРОЦЕССА**

Учебная аудитория для проведения лекционных занятий, оснащенная следующим оборудованием:

 персональный компьютер с установленным ПО, подключенный к сети интернет;

- доска магнитно-маркерная;
- мультимедийный проектор на кронштейне;
- экран настенный

Учебная аудитория (лаборатория) для проведения практических и лабораторных занятий, оснащенная следующим оборудованием:

 персональные компьютеры с установленным ПО, подключенные к сети интернет (5 шт);

 источники питания: ТЕС 14; ТЕС 18; ТЕС 21; ТЕС 23-4 шт, HY3030E- 3 шт;

- пульт поверки ППРТ;
- блок поверки БП;
- генераторы НЧ Г3-117; НЧ Г3-118; НЧ Г3-102; НЧ Г3-123;
- генератор VC2002;
- осциллографы TDS1012;
- частотомеры эл. Ч3-54; Ч3-57; Ч3-64;
- стол регулировщика радиоаппаратуры АРМ-4220;

 специализированные лабораторные стенды по исследованию характеристик потенциометрических преобразователей, термоэлектрических и терморезистивных преобразователей, характеристик емкостного датчика уровня жидкости, датчиков Холла.

Помещение (Читальный зал) для самостоятельной работы с выходом в сеть «Интернет» и доступом в электронно-библиотечные системы и электронно-информационную среду, укомплектованное следующим оборудованием:

персональные компьютеры с установленным ПО, подключенные к

#### сети Интернет — 10 шт.;

- принтер;
- магнитно-маркерная доска;
- переносные колонки;

переносной микрофон.

### **10 МЕТОДИЧЕСКИЕ УКАЗАНИЯ ДЛЯ ОБУЧАЮЩИХСЯ ПО ОСВОЕНИЮ ДИСЦИПЛИНЫ**

По дисциплине «Основы функционального проектирования РЭС» читаются лекции, проводятся практические занятия и лабораторные работы.

Основой изучения дисциплины являются лекции, на которых излагаются наиболее существенные и трудные вопросы, а также вопросы, не нашедшие отражения в учебной литературе.

Практические занятия направлены на приобретение практических навыков проектирования РЭС. Занятия проводятся путем решения конкретных задач в аудитории.

Лабораторные работы выполняются на лабораторном оборудовании в соответствии с методиками, приведенными в указаниях к выполнению работ.

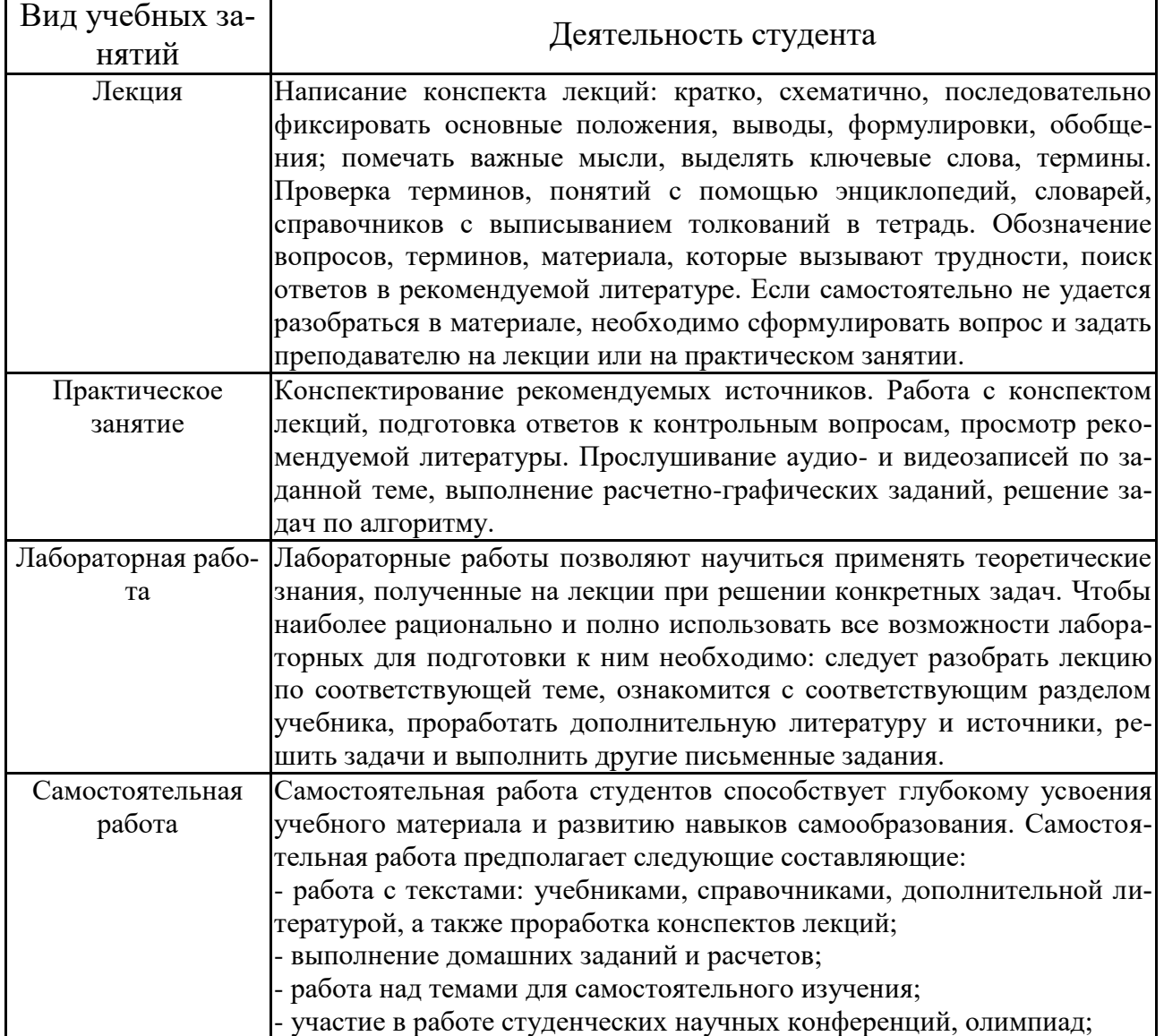

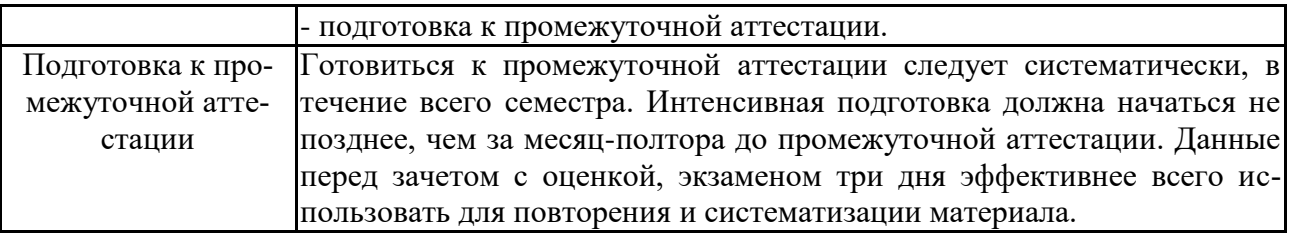

# ЛИСТ РЕГИСТРАЦИИ ИЗМЕНЕНИЙ

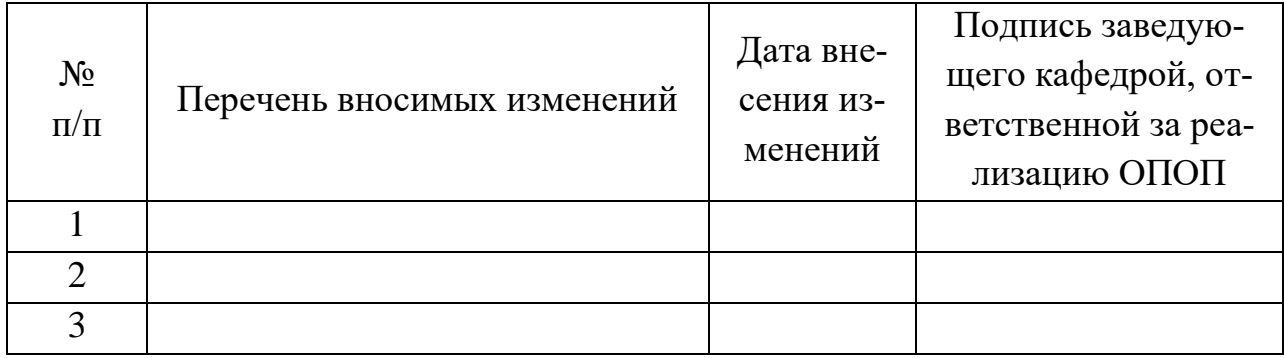